## Issues accessing pebblepad can be raised with the placement team directly BUT

Normally the problem is a forgotten password/selecting the wrong log in field

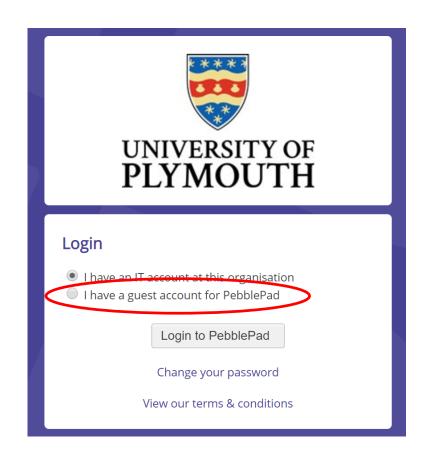

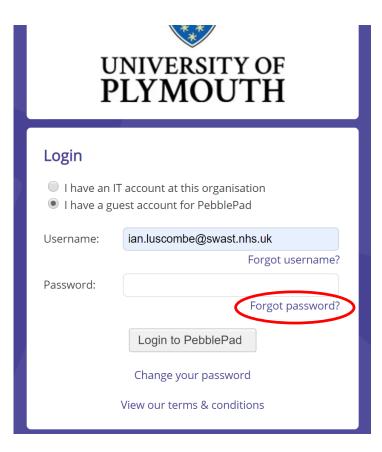

https://v3.pebblepad.co.uk/login/plymouth

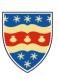

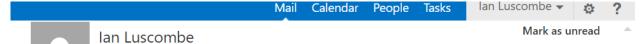

To: lan Luscombe;

From: PebblePad [mailto:noreply@pebblepad.co.uk]

Sent: 01 June 2018 17:54
To: ian.luscombe@swast.nhs.uk

**Subject:** Your Pebble+ password has been reset

Tue 26/03/2019 21:33 Sent Items: Inbox

Hello ian,

The password for your account on PebblePad at Plymouth University has been reset.

Your updated account details are:

username: ian.luscombe@swast.nhs.uk

password:

This email has been generated by PebblePad.

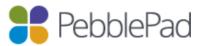

Use of any part of the system is subject to these terms

Full Links:

PebblePad: https://v3.pebblepad.co.uk/login/plymouth

## A password re-set should solve most issues

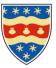

## WHEN YOU HAVE SUCCESSFULLY LOGGED IN.....

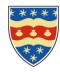

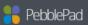

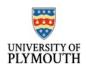

External user: ian.luscombe@swast.nhs.uk

Workspaces you have access to

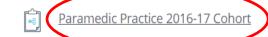

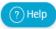

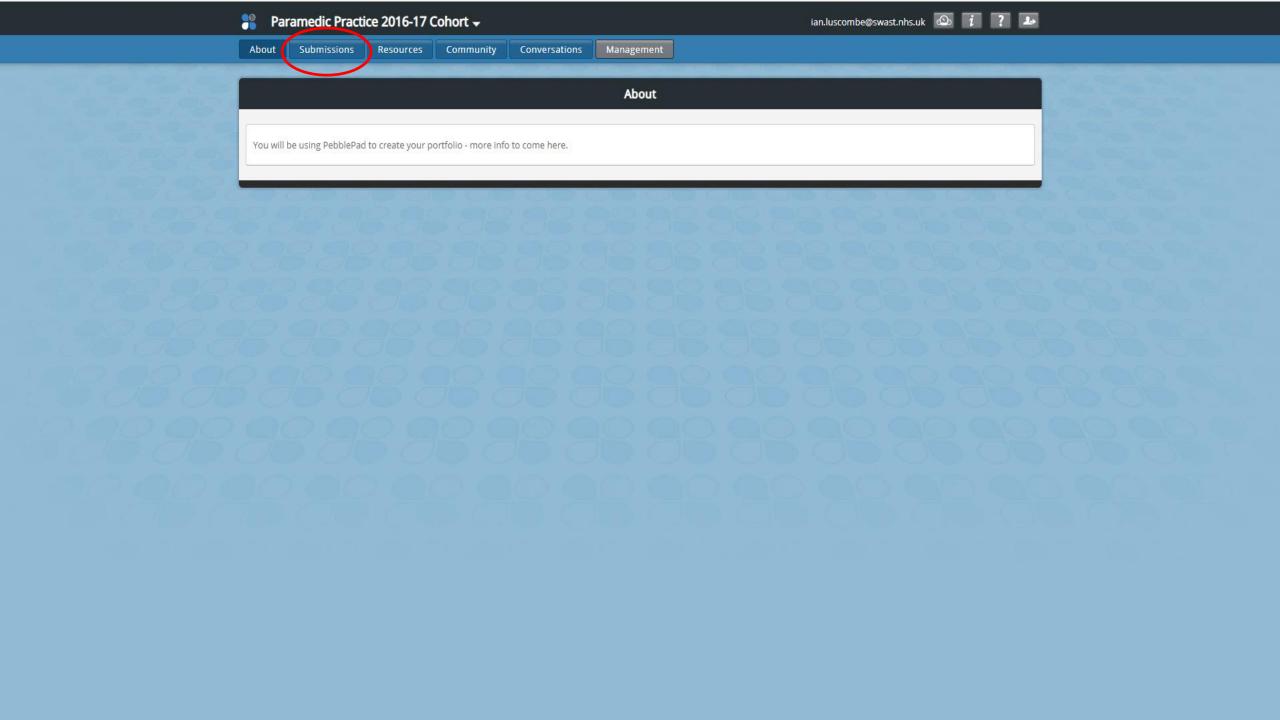

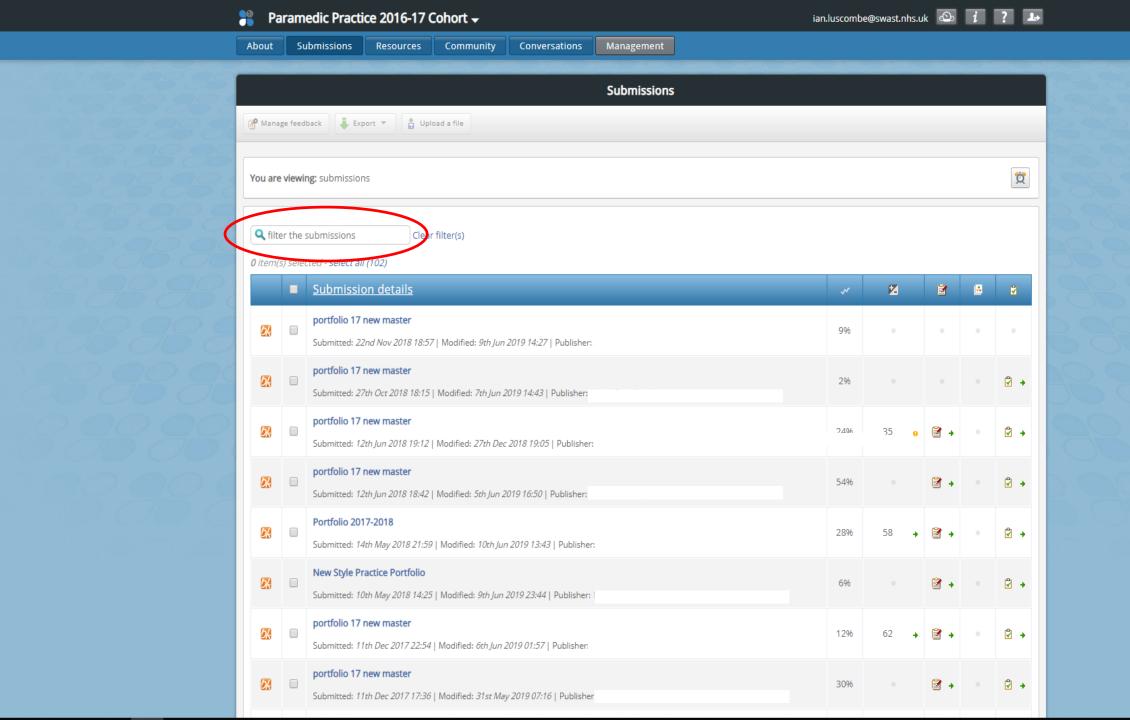